Roll No. .................. Total No. of Questions: 14]

[Total No. of Printed Pages: 4

# $\overline{\mathbf{X}}$

## 2037

# ਸਲਾਨਾ ਪਰੀਖਿਆ ਪੁਨਾਲੀ **COMPUTER SCIENCE (Theory)** (Punjabi, Hindi and English Versions) (Morning Session)

Time allowed: Three hours

Maximum marks: 30

### (Punjabi Version)

- ਨੋਟ : (i) ਯਾਪਣੀ ਉੱਤਰ-ਪੱਤਰੀ ਦੇ ਟਾਈਟਲ ਪੰਨੇ ਤੇ ਵਿਸ਼ਾ-ਕੋਡ/ਪੇਪਰ-ਕੋਡ ਵਾਲੇ ਖ਼ਾਨੇ ਵਿੱਚ ਵਿਸ਼ਾ-ਕੋਡ/ਪੇਪਰ-ਕੋਡ  $63/B$  ਜ਼ਰੂਰ ਦਰਜ ਕਰੋ ਜੀ  $/$ 
	- ਉੱਤਰ-ਪੱਤਰੀ ਲੈਂਦੇ ਹੀ ਇਸ ਦੇ ਪੰਨੇ ਗਿਣ ਕੇ ਦੇਖ ਲਓ ਕਿ ਇਸ ਵਿੱਚ ਟਾਈਟਲ ਸਹਿਤ 26 ਪੰਨੇ ਹਨ  $(ii)$ ਅਤੇ ਠੀਕ ਕਮਵਾਰ ਹਨ ।
	- ਉੱਤਰ-ਪੱਤਰੀ ਵਿੱਚ ਖ਼ਾਲੀ ਪੈਨਾ/ਪੈਨੇ ਛੱਡਣ ਤੋਂ ਬਾਅਦ ਹੱਲ ਕੀਤੇ ਗਏ ਪ੍ਰਸ਼ਨ/ਪ੍ਰਸ਼ਨਾਂ ਦਾ ਮੁਲਾਂਕਣ ਨਹੀਂ  $(iii)$ ਕੀਤਾ ਜਾਵੇਗਾ ।
	- ਸਾਰੇ ਪਸ਼ਨ ਜ਼ਰੂਰੀ ਹਨ ।  $(iv)$
	- ਪੁਸ਼ਨ-ਪੱਤਰ ਤਿੰਨ ਭਾਗਾਂ (ਭਾਗ-ੳ, ਅ, ਅਤੇ ੲ) ਵਿੱਚ ਵੰਡਿਆ ਗਿਆ ਹੈ । ਪੁਸ਼ਨ ਨੰਬਰ 1 ਤੋਂ 8 ਇੱਕ-ਇੱਕ  $(v)$ ਅੰਕ ਦੇ ਹਨ ਅਤੇ ਇਨ੍ਹਾਂ ਦੇ ਉੱਤਰ ਇੱਕ-ਦੋ ਸ਼ਬਦਾਂ ਜਾਂ ਇੱਕ ਲਾਈਨ ਵਿੱਚ ਦਿਉ । ਪ੍ਰਸ਼ਨ ਨੰਬਰ 9 ਤੋਂ 12 ਹਰੇਕ ਤਿੰਨ-ਤਿੰਨ ਅੰਕਾਂ ਵਾਲੇ ਹਨ ਅਤੇ ਇਨ੍ਹਾਂ ਦੇ ਉੱਤਰ ਲਗੱਪਗ 30 ਸ਼ਬਦਾਂ ਵਿੱਚ ਦਿਓ । ਪੁਸ਼ਨ ਨੰਬਰ 13 ਤੋਂ 14 ਪੰਜ-ਪੰਜ ਅੰਕਾਂ ਵਾਲੇ ਹਨ ਅਤੇ ਇਨ੍ਹਾਂ ਦੇ ਉੱਤਰ ਲਗੱਪਗ 100 ਸ਼ਬਦਾਂ ਵਿੱਚ ਦਿਓ, ਇਨ੍ਹਾਂ ਪ੍ਰਸ਼ਨਾਂ ਵਿੱਚ ਐਦਰੂਨੀ ਛੋਟ ਦਿੱਤੀ ਗਈ ਹੈ ।

ਭਾਗ–ੳ

ਨੋਟ : ਖਾਲੀ ਥਾਵਾਂ ਭਰੋ :

................... ਸਾਫਟਵੇਅਰ ਵਿਸ਼ੇਸ਼ ਕਾਰਜ ਕਰਵਾਉਣ ਲਈ ਵਰਤੇ ਜਾਂਦੇ ਹਨ l 1.

- .................. ਟੈਗ ਵਿੱਚ ਓਪਨਿੰਗ ਅਤੇ ਕਲੋਜ਼ਿੰਗ ਟੈਗ ਵਰਤੇ ਜਾਂਦੇ ਹਨ <del>।</del>  $2.$
- .................. ਦੋ ਸਕਰੀਨਜ਼ ਤੋਂ ਲੰਬਾ ਨਹੀਂ ਹੋਣਾ ਚਾਹੀਦਾ l  $3.$

ਨੋਟ : ਦੱਸੋ ਸਹੀ ਜਾਂ ਗਲਤ :

- ਆਟੋ ਫਿਲਟਰ ਤੱਕ ਪਹੁੰਚਣ ਲਈ Data ਮੀਨੂੰ ਅਪਣਾਇਆ ਜਾਂਦਾ ਹੈ <del>।</del> 4.
- ਨਿਜੀ ਜਾਣਕਾਰੀ, Personal-information ਡਾਈਲਾਗ ਬਾਕਸ ਵਿੱਚ ਭਰੀ ਜਾਂਦੀ ਹੈ । 5.

ਇਨਵੇਲਪਸ ਚਿੱਠੀਆਂ ਲਿਖਣ ਲਈ ਵਰਤੇ ਜਾਂਦੇ ਹਨ । 6.

# $63/B-X$

**Turn over** 

 $3\times1=3$ 

 $3\times1=3$ 

**ਨੋਟ** : ਪੂਰੇ ਨਾਂ ਦੱਸੋ :

7. URL

8. COBOL

#### ਭਾਗ–ਅ

**ਨੋਟ** : ਛੋਟੇ ਉੱਤਰਾਂਵਾਲੇ ਪੁਸ਼ਨ :

 $9<sub>1</sub>$ ਫਾਰਮ ਕੀ ਹੋਦੇ ਹਨ ?

10. SRC ਐਟਰੀਬਿਊਟ ਕੀ ਹੈਦਾ ਹੈ ?

ਪਬਲੀਸ਼ਰ ਵਿੰਡੋ ਦੇ ਭਾਗਾਂ ਦੇ ਨਾਂ ਲਿਖੋ ।  $11.$ 

12. ਬੇਸਿਕ ਭਾਸ਼ਾ ਉੱਤੇ ਨੋਟ ਲਿਖੋ |

#### ਭਾਗ–ੲ

**ਨੋਟ** : ਵਡੇ ਉੱਤਰਾਂ ਵਾਲੇ ਪੁਸ਼ਨ :

13. ਐਪਲੀਕੇਸ਼ਨ ਅਤੇ ਸਿਸਟਮ ਸਾਫਟਵੇਅਰ ਵਿੱਚ ਅੰਤਰ ਸਪੱਸ਼ਟ ਕਰੋ <sup>।</sup>

ਜਾਂ

ਯੂਟਿਲਟੀ ਪੋਗਰਾਮਜ਼ ਕੀ ਕੰਮ ਕਰਦੇ ਹਨ ?

14. ਕੈਟੇਨਰ ਅਤੇ ਐਂਪਟੀ ਟੈਗ ਵਿੱਚ ਅੰਤਰ ਦੱਸੋ ।

नां

ਡੈਫੀਨੇਸ਼ਨ ਲਿਸਟ ਦੀ ਉਦਾਹਰਨ ਸਹਿਤ ਵਿਆਖਿਆ ਕਰੋ ।

### (Hindi Version)

- अपनी उत्तर-पुस्तिका के मुख्य पृष्ट पर विषय-कोड रेपर-कोड वाले खाने में विषय-कोड रेपपर-कोड नोटः  $(i)$  $63/B$  अवश्य लिखें।
	- उत्तर-पुस्तिका लेते ही इसके पृष्ठ गिनकर देख लें कि इसमें टाइटल सहित 26 पृष्ठ हैं एवं सही क्रम में हैं।  $(ii)$
	- उत्तर-पुस्तिका में खाली छोड़े गए पृष्ठ⁄ पृष्ठों के पश्चात् हल किये गये प्रश्न⁄ प्रश्नों का मुल्यांकन नहीं किया जायेगा।  $(iii)$
	- $(iv)$ सभी प्रश्न अनिवार्य हैं।
	- प्रश्न-पत्र तीन भागों (भाग-क, ख, और ग) में बांटा गया है। प्रश्न नम्बर 1 से 8 एक-एक अंक वाले हैं और इनके उत्तर  $(v)$ एक दो शब्दों या एक लाइन में दें। प्रश्न नम्बर 9 से 12 तीन-तीन अंक वाले हैं और इनके उत्तर लगभग 30 शब्दों में दें। प्रश्न नम्बर 13 से 14 पाँच-पाँच अंक वाले हैं और इनके उत्तर लगभग 100 शब्दों में दें और इनमें आंतरिक छूट दी गई है।

भाग-क

**नोट** : रिक्त स्थान भरें।

 $3\times1=3$ 

1. ................... सॉफ्टवेयर विशेष कार्य करवाने के लिए इस्तेमाल किये जाते हैं ?

 $2.$ ................... टैग में ओपनिंग और क्लोजिंग टैग इस्तेमाल होते हैं ?

 $63/B-X$ 

 $4 \times 3 = 12$ 

 $2 \times 1 = 2$ 

 $2 \times 5 = 10$ 

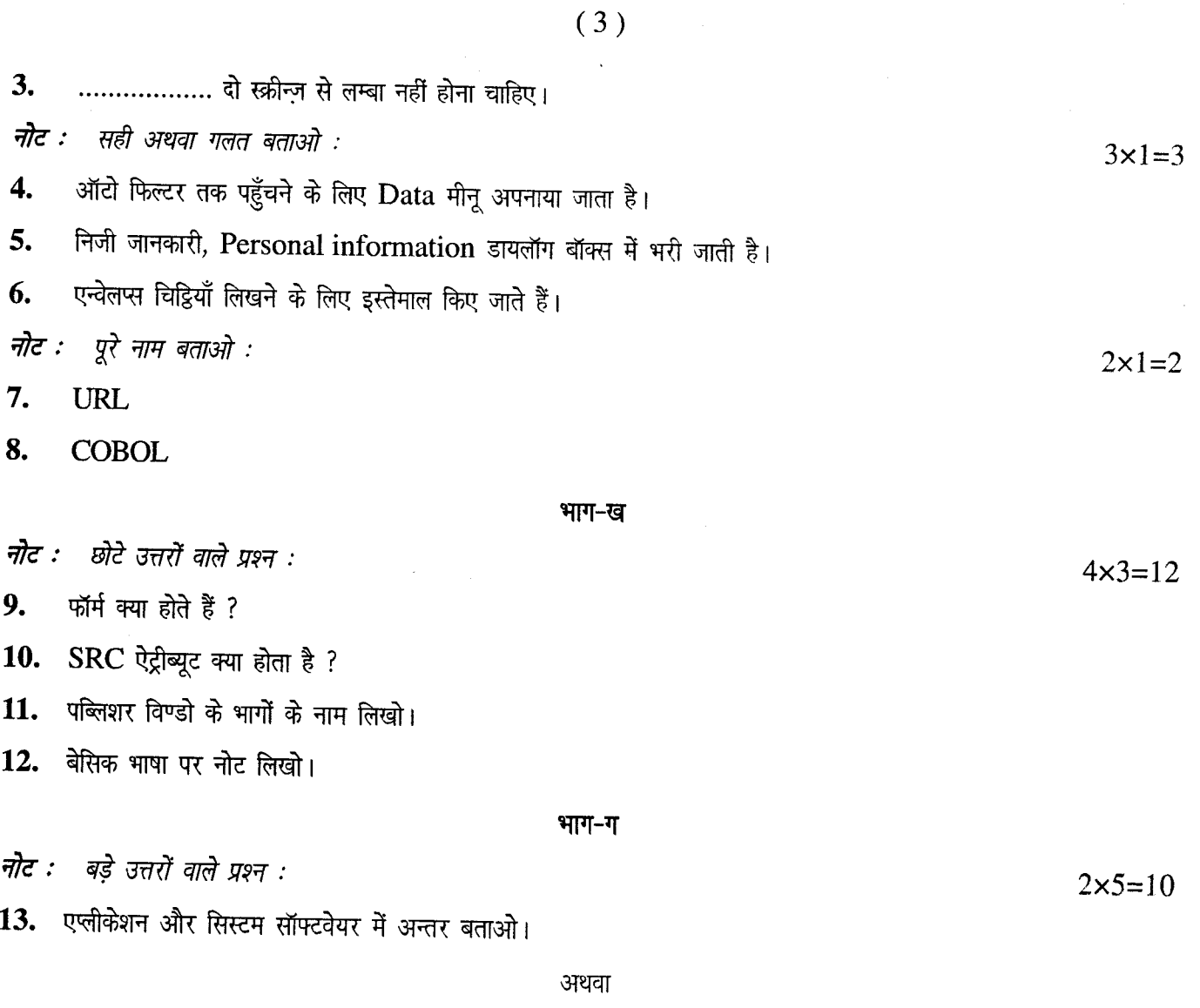

यूटीलिटी प्रोग्राम क्या काम करते हैं ?

14. कन्टेनर और एम्पटी टैग में अन्तर बताओ।

अथवा

डेफीनेशन लिस्ट का उदाहरण सहित वर्णन करो।

## (English Version)

- Note : (i) You must write the subject-code / paper-code  $63/B$  in the box provided on the title page of your answer-book.
	- (ii) Make sure that the answer-book contains 26 pages (including title page) and are properly serialed as soon as you receive it.
	- (iii) Question/s attempted after leaving blank page/s in the answer-book would not be evaluated.
	- (iv) Allquestions are compulsory.

63/B-X

[Tumover

(v) Question paper is divided into three parts  $A, B,$  and  $C$ . Question No. 1 to 8 carry one mark each and their answer should be in one-two words or in one line only. Question No.  $9$  to  $12$  carry 3 marks each and their answer should be in approximate 30 words. Question No. 13-14 carry 5 marks each and their answer should be in approximate 100 words and are with internal choice.

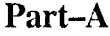

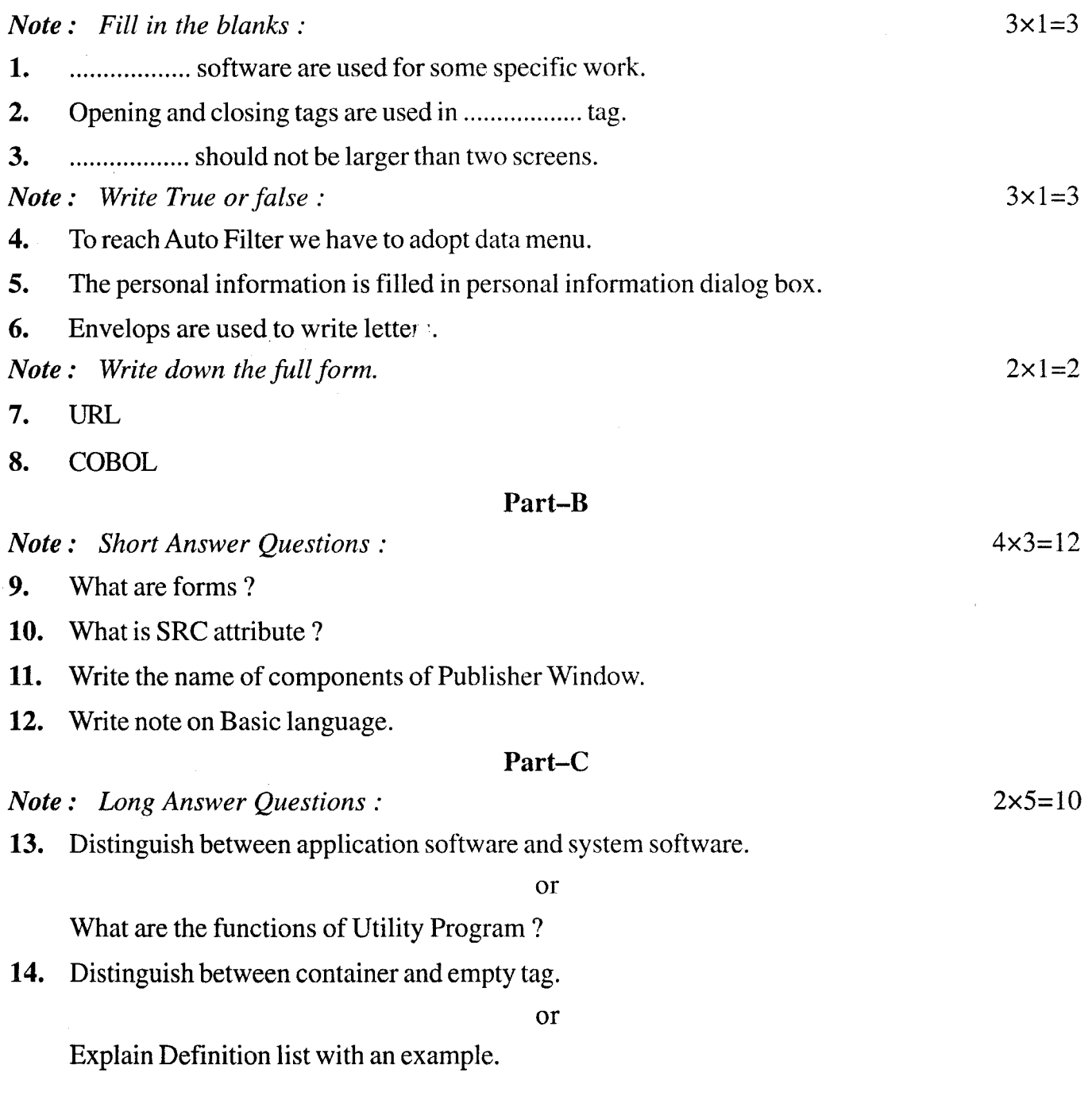

63/8-X